Департамент образования Администрации города Екатеринбурга Муниципальное автономное учреждение дополнительного образования Дом детского творчества «РАДУГА»

Принята на заседании Педагогического Совета МАУ ДО ДДТ «РАДУГА» от «17» августа 2023 г. Протокол № 2

CHACKAR DONO MA AAMUHU Утверждаю:  $A = 100B$ л верждаю.<br>Пирожеся МАУ ДО ДДТ Hd  $\frac{1}{2}$ МАУ ДО ДДТ 1026605 «РАДУГА»<br>Т.Н.Стаценко Приказ № 77/о от «17» августа 2023 г.

Дополнительная общеобразовательная общеразвивающая программа художественной направленности **«Компьютерная графика»**  Возраст обучающихся: 10-15 лет Срок реализации: 3 года

> Автор-составитель: Пилосов Петр Анатольевич, педагог дополнительного образования

г. Екатеринбург 2023

#### **Пояснительная записка**

Настоящая дополнительная общеобразовательная программа имеет техническую направленность, разработана с учётом требований к содержанию и оформлению программ дополнительного образования детей и опирается на следующие нормативно-правовые документы:

1. Федеральный Закон № 273-ФЗ от 29.12.2012 «Об образовании в Российской Федерации».

2. Концепция развития дополнительного образования детей до 2030 года, утвержденная распоряжением Правительства Российской Федерации от 31 марта 2022 г. № 678-р.

3. Приказ Министерства просвещения Российской Федерации от 27.07.2022 № 629 «Об утверждении Порядка организации и осуществления образовательной деятельности по дополнительным общеобразовательным программам».

4. Письмо Министерства образования и науки РФ от 18 ноября 2015 г.  $N_2$  09-3242. «Методические рекомендации по проектированию дополнительных общеразвивающих программ (включая разноуровневые программы)».

5. Письмо Министерства образования и науки РФ от 28 апреля 2017 г.  $N<sub>2</sub>$  ВК-1232/09 «Методические рекомендации по организации независимой оценки качества дополнительного образования детей».

6. Постановление Главного государственного санитарного врача РФ от 28.09.2020 № 28 «Об утверждении санитарных правил СП 2.4.3648-20 «Санитарно-эпидемиологические требования к организациям воспитания и обучения, отдыха и оздоровления детей и молодежи».

7. Приказ Минобрнауки России от 23.08.2017 № 816 «Об утверждении Порядка применения организациями, осуществляющими образовательную деятельность, электронного обучения, дистанционных образовательных технологий при реализации образовательных программ.

8. Стратегия развития воспитания в Российской Федерации на период до 2025 года. Утверждена распоряжением Правительства РФ от 29 мая 2015 г. № 996-р.

9. Государственная программа Российской Федерации «Развитие образования. Утверждена Постановлением Правительства РФ от 26 декабря 2017 г. № 1642.

10. Федеральный проект «Успех каждого ребенка» в рамках национального проекта «Образование».

11. Приказ Министерства образования и молодёжной политики Свердловской области от 30.03.2018 г. № 162-Д «Об утверждении Концепции развития образования на территории Свердловской области на период до 2035 года».

12. Приказ Министерства образования и молодежной политики Свердловской области от 26.06.2019 г. № 70-Д «Об утверждении методических рекомендаций «Правила персонифицированного финансирования дополнительного образования детей в Свердловской области».

13. Методические рекомендации «Разработка дополнительных общеобразовательных общеразвивающих программ в образовательных организациях», ГАНОУ СО «Дворец Молодежи» Приказ от 01.11.2021 г. № 934-Д (в соответствии с п.3.6 приказа Министерства Просвещения РФ от 03.09.2019 г. № 467 «Об утверждении целевой модели развития региональных систем дополнительного образования детей»).

14. Положение о структуре, порядке разработки и утверждении дополнительных общеобразовательных общеразвивающих программ в МАУ ДО ДДТ «РАДУГА».

15. Устав МАУ ДО ДДТ «РАДУГА».

**Актуальность** общеразвивающей программы заключается во всестороннем развитии ИКТ - компетенций обучающихся через создание моделей в исполнителях, коллажей, анимированных роликов, мультимедиапроектов и web-приложений.

Дополнительная общеобразовательная общеразвивающая программа носит метапредметный характер: ребята делают ролики и проекты самой разной тематики и направленности, при этом используя различные формы работы - проектные, групповые, сетевые. Целесообразность изучения дополнительной общеразвивающей программы определяется быстрым внедрением цифровой техники в повседневную жизнь и переходом к новым технологиям обработки информации. Обучающиеся получают начальные навыки работы с графикой, исполнителями и мультимедиа, что способствует их успешной реализации в современном мире.

Программа соответствует нормативным документам, отвечает запросам со стороны родителей о необходимости более глубокого изучения компьютерной графики, анимации, мультимедиа и навыков начального программирования. Программа разработана на основе авторских программ Полякова К. Ю. путём компиляции трёх программ автора, а также элективного курса Л. А. Залоговой «Компьютерная графика» и Н. Угриновича «Компьютерное моделирование».

Курс знакомит обучающихся с такими средами как AdobeFlash, Gimp, Photoshop, Scratch, VisualStudio, популярные web, аудио- и видео редакторы, с тем, на что в обычной классно-урочной системой времени традиционно не хватает. Знания, полученные при изучении программы, обучающиеся могут применить для подготовки качественных иллюстраций к докладам и мультимедийным разработкам по различным предметам — физике, химии, биологии и др. Ролики, созданные на занятиях, могут быть также использованы при создании *Web*-страниц. Полученные знания и умения являются основой для последующего изучения трехмерного моделирования, видеомонтажа, создания систем виртуальной реальности.

**Адресат** общеразвивающей программы - возраст обучающихся с 10 до 15 лет. Число детей, одновременно находящихся в группе (от 10 до 15

человек). Группы формируются таким образом, чтобы разница в возрасте обучающихся не составляла более 3 лет, что позволяет оптимальным образом организовать процесс обучения в группах.

### **Возрастные особенности**

В объединении каждый ребенок (10 – 15 лет) может реализовать свои потенциальные возможности, раскрыть богатство своих умений. На занятиях в объединении для ребенка создаются все условия, чтобы у него появилась заинтересованность, и он мог почувствовать уверенность в своих силах. Создаются необходимые условия для интеллектуального и коммуникативного развития, предусматривается, что виды деятельности будут чередоваться каждые 15 минут, проходить физкультминутки и упражнения для глаз.

**Режим занятий -** занятия проводятся 4 раза в неделю по 45 минут (4 часа в неделю). Продолжительность одного занятия составляет 45 минут. Перерыв между занятиями 10 минут, между группами 15 минут.

**Уровень –** стартовый. Стартовый уровень предполагает знакомство со средами Flashи Scratch, а также базовыми навыками в Photoshop (или Gimp).

**Перечень форм обучения:** групповая, индивидуально-групповая формы обучения.

### **Перечень видов занятий:**

- фронтальная (беседа, лекция, рассказ, демонстрация наглядных пособий, в том числе и электронных), показ работы на всех экранах пользователей;
- проблемная (постановка проблемы, вопрос и этапы для решения, просмотр, самооценка по критериям);
- групповая (совместная работа, задания на совместное редактирование, взаимооценка по критериям);
- игровая (создание игр в исполнителях и тестирование игр соседей);
- дистанционная (видео и сопровождение в социальных сервисах для удалённой работы).

**Перечень форм подведения итогов реализации дополнительной общеразвивающей программы:** 

- текущий контроль уровня усвоения материала осуществляется по результатам выполнения обучающимися практических заданий на каждом занятии;
- на последнем занятии обучающиеся представляют свои работы и обсуждают их.

### **1.2. Цель, задачи общеразвивающей программы**

**Цель программы:** развитие и совершенствование творческих и дизайнерских способностей обучающихся, информационной культуры и ключевых информационных компетенций.

### **Задачи:**

### *Воспитательные:*

1. воспитывать ценностное отношение к предмету и информационной деятельности в целом;

2. воспитывать художественный вкус обучающихся;

3. воспитывать интерес к мультимедийным технологиям, проектной деятельности;

4. воспитывать чувство самостоятельности.

### *Развивающие:*

1. развивать ключевые информационные компетенции;

2. развивать потребности к самостоятельному поиску и представлению информации в разных кодировках;

3. развивать социальные навыки, умение взаимодействовать по сети.

### *Обучающие:*

1. формировать навыки работы с графикой, анимацией, простыми webприложениями;

2. обучать приёмам самостоятельной работы и сетевому сотрудничеству;

3. создавать простые мультимедийные проекты и представлять свою работу.

Данная программа имеет выраженную практическую направленность, которая и определяет логику построения материала учебных занятий. Основной формой обучения является практикум. Для нормальной работы необходим персональный компьютер (один на каждого обучающегося) и среда *AdobePhotoshop и FlashCS3*. Тестовая версия среды *AdobeFlashCS3* (с ограничением срока использования) может быть бесплатно загружена с Webсайта фирмы *Adobe*:.

Для поддержки программы автором разработано электронное учебное пособие в формате CHM, которое содержит теоретический материал и задания для выполнения практических работ. Оно используется во время занятий для самостоятельной работы и в качестве справочника. Это позволяет успешно организовывать занятия в группах, в которых есть обучающиеся с разным темпом усвоения материала.

# **Содержание общеразвивающей программы**

# **Учебный (тематический) план первого года обучения**

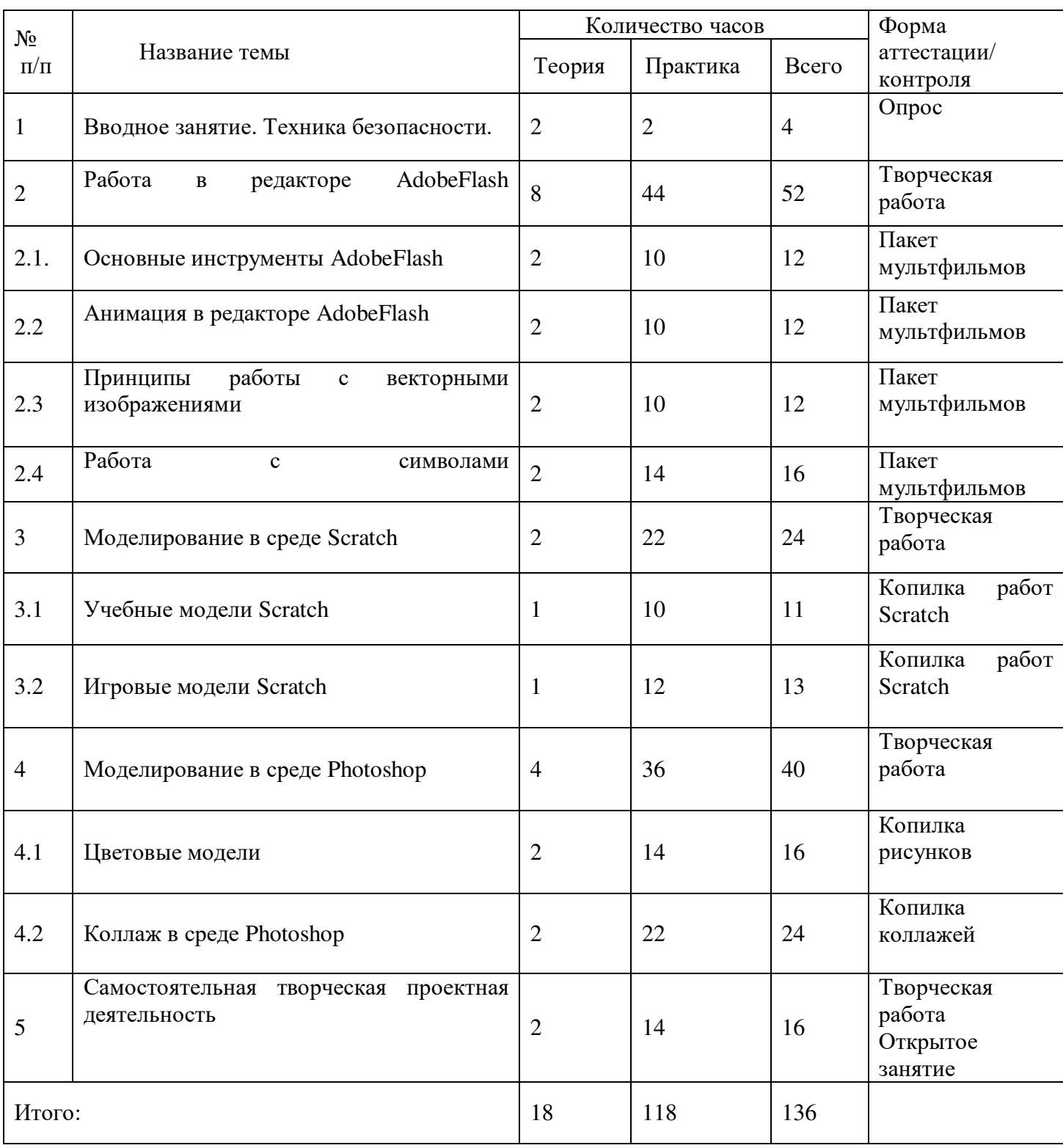

### **Содержание учебного (тематического) плана**

### **первого года обучения**

### **1. Вводное занятие. Техника безопасности**

Теория: Правила техники безопасности. Правила поведения в кабинете. Правила пожарной безопасности. Знакомство с программой работы на год.

Практика: Знакомство с техникой безопасности на примере редактора AdobeFlash.

#### **2. Работа в редакторе AdobeFlash**

2.1. Основные инструменты AdobeFlash

Теория: Основные инструменты рисования контуров.

Практика: Панель **Color**, принципы редактирования контуров с помощью инструментов **Selection** и **Subselection**. Геометрические фигуры – прямоугольник, овал, многоугольник, фигуры с настройкой.

2.2. Анимация в редакторе AdobeFlash

Теория: Методы создания и редактирования покадровой анимации.

Практика: Преобразования объектов на сцене, анимационный ролик. Анимация формы для заливок и контуров. Простейшие приемы использования звука, текстовые эффекты.

2.3. Принципы работы с векторными изображениями

Теория: Работа с контурами.

Практика: Векторная рыба. Работа со слоями. Движение по траектории. Различные геометрические фигуры. Создание двухслойного мультфильма. Создание многослойного мультфильма. Текст.

2.4.Работа с символами

Теория: Знакомство с объектами **Key**и **Mouse**, и особенностями их использования.

Практика: Объекты **String**, **Selection**, **Color**и**Sound**. Объекты «клип» и «кнопка». Создание управляемой модели. Модели «Ракета», «Самолет», «Лестница», «Автомобиль». Добавление звука. Математические методы моделирования движения и их применение для перемещения объектов на сцене.

# **3. Моделирование в среде Scratch (24часа)**

3.1. Учебные модели Scratch.

Теория: Действия исполнителя.

Практика: Создание спрайта. Рисование спрайта. Отскоки и отражения. Кнопки. Управляющие клавиши. Программа «Калькулятор». Задача с условием. Задача с циклом. Виды циклов.

3.2. Игровые модели Scratch.

Теория: Действия исполнителя.

Практика: Переменные. Организация диалога. Игровой практикум. Модели «Новый год», «Загадка», «Телефон», «Машина». Возможности среды Scratch по созданию собственного проекта.

# **4. Моделирование в среде Photoshop**

4.1. Цветовые модели

Теория: Методы кодирования графической информации в растровых и векторных форматах.

Практика: Разрешение изображений. Создание рисунков. Цветовые модели, которые используются для кодирования информации о цвете. Текстуры.

4.2. Коллаж в Photoshop

Теория: Основные этапы обработки изображений редактором *Photoshop*.

Практика: Инструменты: кисти, фоны, штамп. Создание градиентов. Фильтры. Вырезание изображений. Красная маска. Волшебная палочка. Коллажи «Море», «Космос», «Корабли». Работа с файлами (обозреватель файлов), свойства готового изображения (цветовой режим, размеры, разрешение), масштаб. Выбор режимов съемки коррекция уровней, контраста и цвета. Приемы ручной коррекции.

# **5. Самостоятельная творческая проектная деятельность (16 часов)**

Теория: Создание комбинированного проекта

Практика: Обобщающие проекты. Постер, ролик, Scratch-проект или иной мини-проект по желанию учащегося. Прикладные аспекты компьютерного моделирования. Возможности сервисов интернета по созданию программ.

# **Учебный (тематический) план второго года обучения**

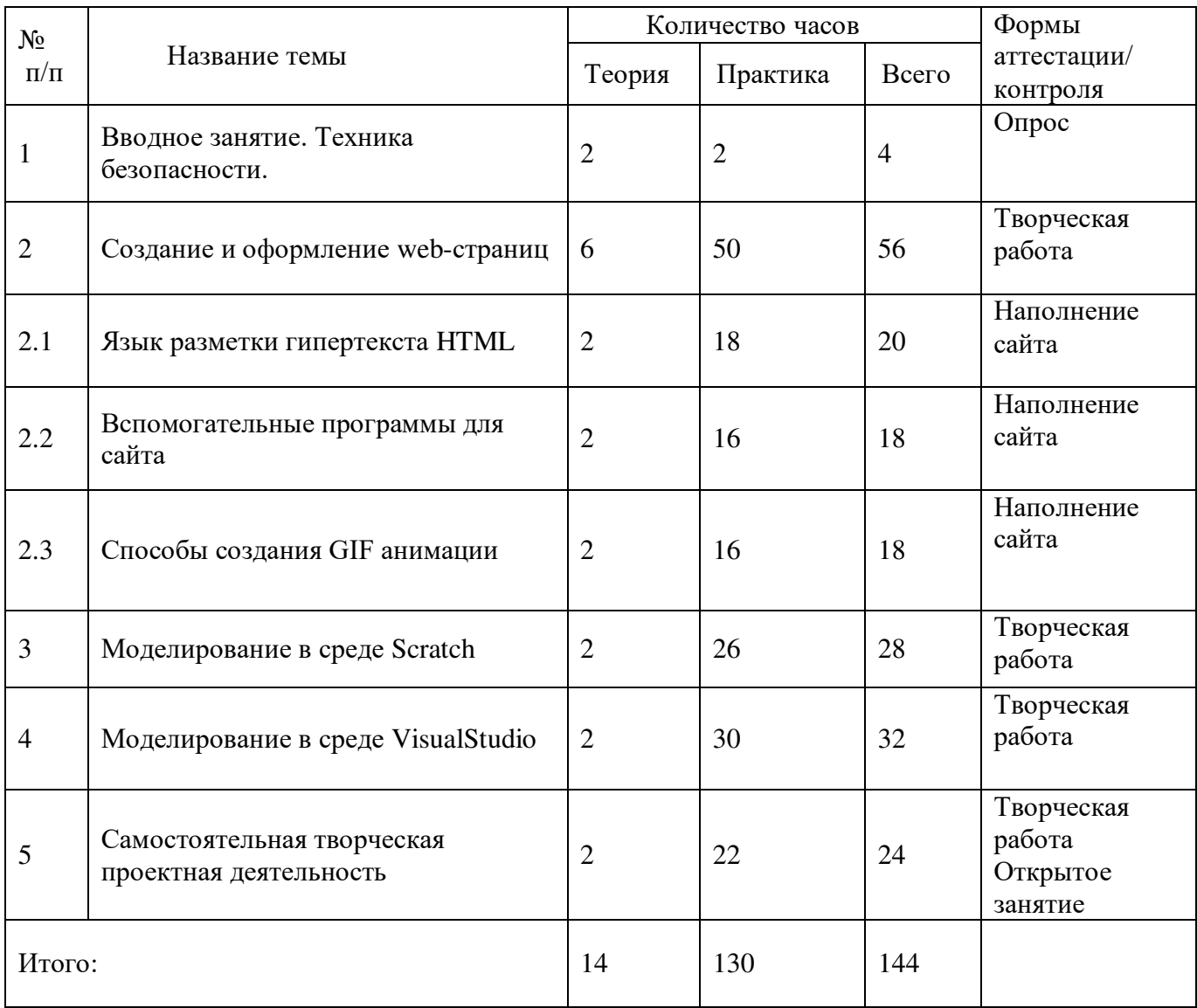

### **Содержание учебного (тематического) плана**

### **второго года обучения**

### **1. Вводное занятие. Техника безопасности**

Теория: Правила техники безопасности. Правила поведения в кабинете. Практика: Правила пожарной безопасности. Знакомство с программой работы на год.

### **2. Создание и оформление web-страниц**

2.1. Язык разметки гипертекста HTML

Теория: Тэги. Работа с блокнотом и окном браузера.

Практика: Простые тэги. Структура сайта. Вставка фонов и изображений. Ссылки. Разметка сайта с помощью таблиц. Работа со шрифтами. Списки. Фотоальбомы. Разметка сайта методом таблиц. Таблицы стилей. Кнопки с подсветкой. Простые скрипты.

2.2. Вспомогательные программы для сайта

Теория: Использования знакомых программ для работы с графикой. Практика: Использование Интернета, поиск и сохранение информации, работа с сайтами: создание сайтов, оформление сайтов, вставка текста, вставка графики, шаблоны оформления, анимированные и звуковые эффекты.

2.3. Способы создания GIF анимации Теория: Задачи гиф-анимации.

Практика: Графика для презентаций, электронных документов. Создание смайлов, оформление ников, аватаров, электронных писем. Открытки и календари. Гиф-анимация в интернете.

### **3.Моделирование в среде Scratch**

Теория: Действия исполнителя. Простые команды.

Практика: Фоны и звуки. Движение. Датчики. Программа «Калькулятор». Задача с условием. Задача с циклом. Зацикливание. Переменные. Организация диалога. Игровой практикум. Модели «Яблоки», «Волшебный ключ», «Превращение», «Движение». Дополнительные возможности среды Scratch. Рисование узоров и линий.

# **4. Моделирование в среде VisualStudio**

Теория: Среда **VisualStudio.** Кнопки. Управляющие команды. Ветвления. Простые и сложные условия. Модели с условным алгоритмом. Таймер. Анимация. Оператор выбора. Графика. Циклы. Игровые и математические модели «сражение», «Светофор», «Угадайка», «Гонки», «Бильярд».

# **5. Самостоятельная творческая проектная деятельность**

Теория: Создание и оформление проектов

Практика: Создаётся сайт, VB-приложение, web-страница или иной минипроект по желанию обучающегося. Представление и оформление проекта.

# **Учебный (тематический) план третьего года обучения**

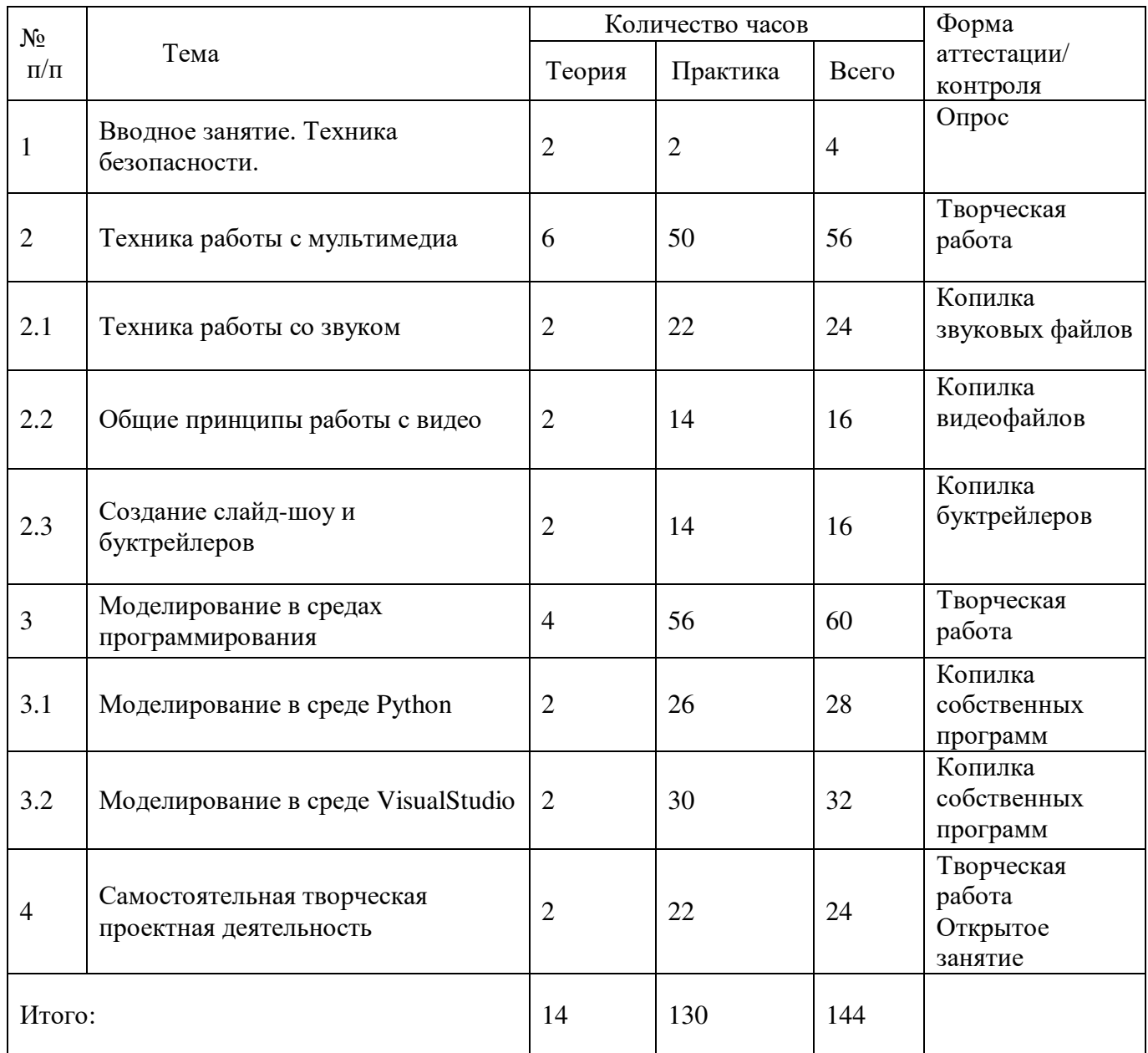

# **Содержание учебного (тематического) плана третьего года обучения**

# **1. Вводное занятие. Техника безопасности**

Теория: Правила техники безопасности. Правила поведения в кабинете. Правила пожарной безопасности.

Практика: Знакомство с программой работы на год.

## **2.Техника работы с мультимедиа**

2.1.Техника работы со звуком

Теория: Монтаж аудиофайлов. Работа со звуком.

Практика: Инструменты аудиоредактора. Спецэффекты. Работа с наушниками. Запись звука. Размер файлов. Моно и стерео. Сдвиги и микширование. Конвертирование файлов и сохранение проекта.

2.2.Общие принципы работы с видео

Теория: Монтаж видеофайлов.

Практика: Плавность, пересечение. Инструменты видеоредактора. Горячие клавиши. Добавление текста. Титры. Навыки работы со звуковой дорожкой. Конвертирование видео.

2.3.Создание слайд-шоу и буктрейлеров Создание слайд-шоу и буктрейлеров. Работа со слайдами. Переходы. Эффекты, их редактирование. Специальные возможности по работе с текстом. Комбинирование текста и видео. Сюжеты.

### **3. Моделирование в средах программирования**

3.1.Моделирование в среде Python

Теория: Действия исполнителя.

Практика: Работа на языке Python. Операторы. Линейный алгоритм. Ветвления. Циклы с условием. Циклы со счётчиком. Графика. Массивы. Работа с функциями.

3.2. Моделирование в среде VisualStudio

Теория: Среда VisualStudio**.** Повторение.

Практика: Создание приложений. Тесты – радиокнопки, флажки, списки. Оператор безусловного перехода. Циклы. Массивы. Графика с использованием циклов. Базы данных. Игры с использованием таймера. Логика. Логические игры. Графика и математика. Включение анимации. Преобразования различных видов мультимедиа.

# **4. Самостоятельная творческая проектная деятельность**

Теория: Создание и оформление проектов

Практика: Создаётся фильм, VB-приложение, звуковой файл или иной минипроект по желанию обучающегося. Представление и оформление проекта.

## **Планируемые результаты**

Предметные:

- умеют управлять проигрыванием Flash-фильма из программы;
- умеют создавать рисунки с помощью инструментов рисования;
- умеют работать с многослойными изображениями;
- умеют создавать коллажи;
- умеют верстать HTML-страницы;
- умеют создавать простые приложения в программах Scratchи VisualStudio 6.0;

Метапредметые:

- умеют использовать события для создания интерактивных роликов;
- умеют создать ролик, коллаж, простое web-приложение любой тематики и направленности;
- овладели основными приемами работы с видео;
- овладели основными понятиями объектно-ориентированного

программирования (объект, свойство, метод, наследование).

- Личностные:
- научились работать в сети и в группе;
- научились решать проблемные задачи;
- научились оценивать себя и другого обучающегося по критериям;
- освоили свой путь в области изучения мультимедиа и ИКТ.

### **Комплекс организационно-педагогических условий**

### **Условия реализации программы**

### **Материально-техническое обеспечение**

- 1. Стулья ученические 26 шт.
- 2. Парты ученические 13 шт.
- 3. Доска классная 1 шт.
- 4. Кресло «Престиж» с подлокотниками 1 шт.
- 5. Стол учительский 1 шт.
- 6. Шкаф книжный 1 шт.
- 7. Проектор  $-1$  шт.
- 8. Экран 1 шт.
- 9. Компьютер в комплекте 15 шт.

## **Кадровое обеспечение**

1. Количество педагогов, ведущих занятие: 1.

2. Требования к компетенции педагога:

- педагогическое образование: курсовая переподготовка, педагог дополнительного образования высшей квалификационной категории;

- профильная подготовка курсовая подготовка по профилю программы;

- владение знаниями по основам психологии детей и подростков;

- владение основами знаний по работе с детьми особых категорий (одаренные и мотивированные дети, дети с ОВЗ);

- владение знаниями по ТБ и ПБ.

Данная программа может быть реализована специалистами в области информатики и информационно-коммуникационных технологий, имеющих соответствующую квалификацию и уровень профессиональных компетенций.

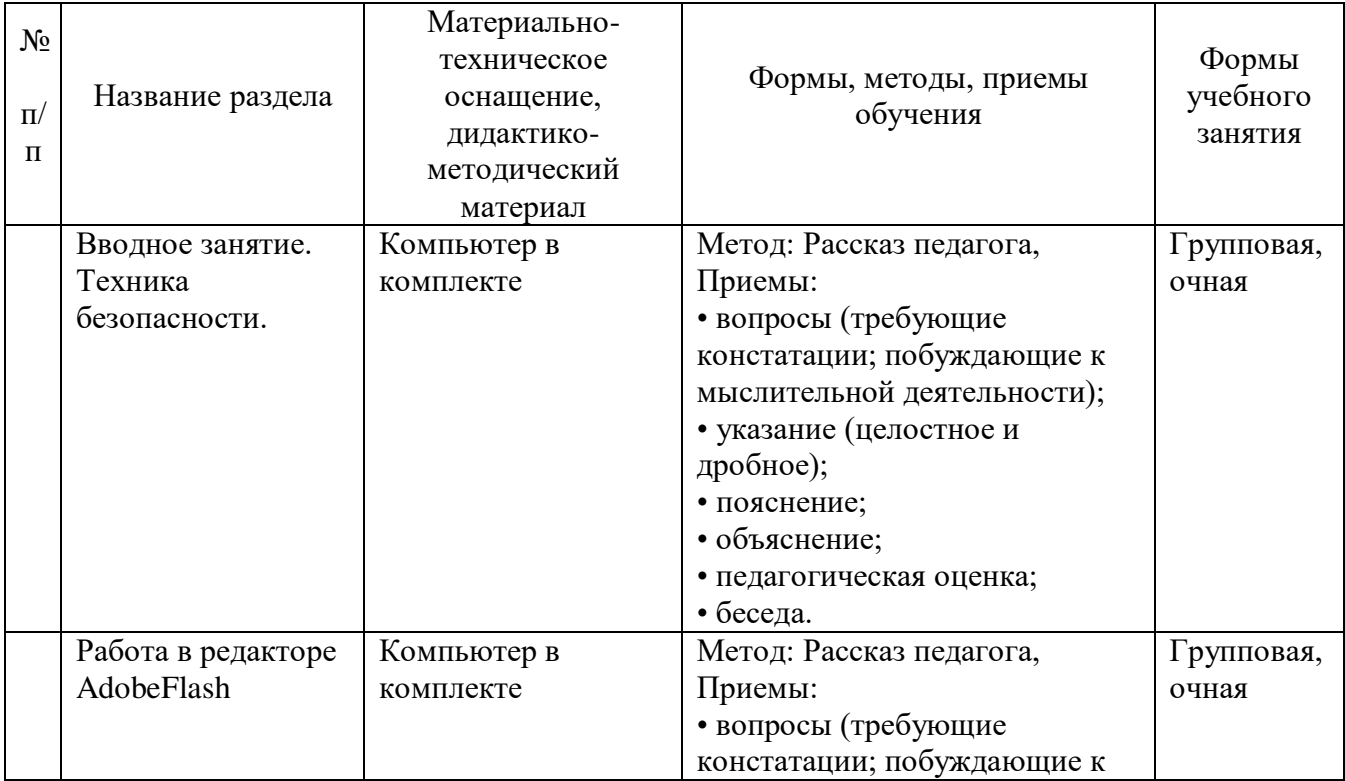

### **Методическое обеспечение**

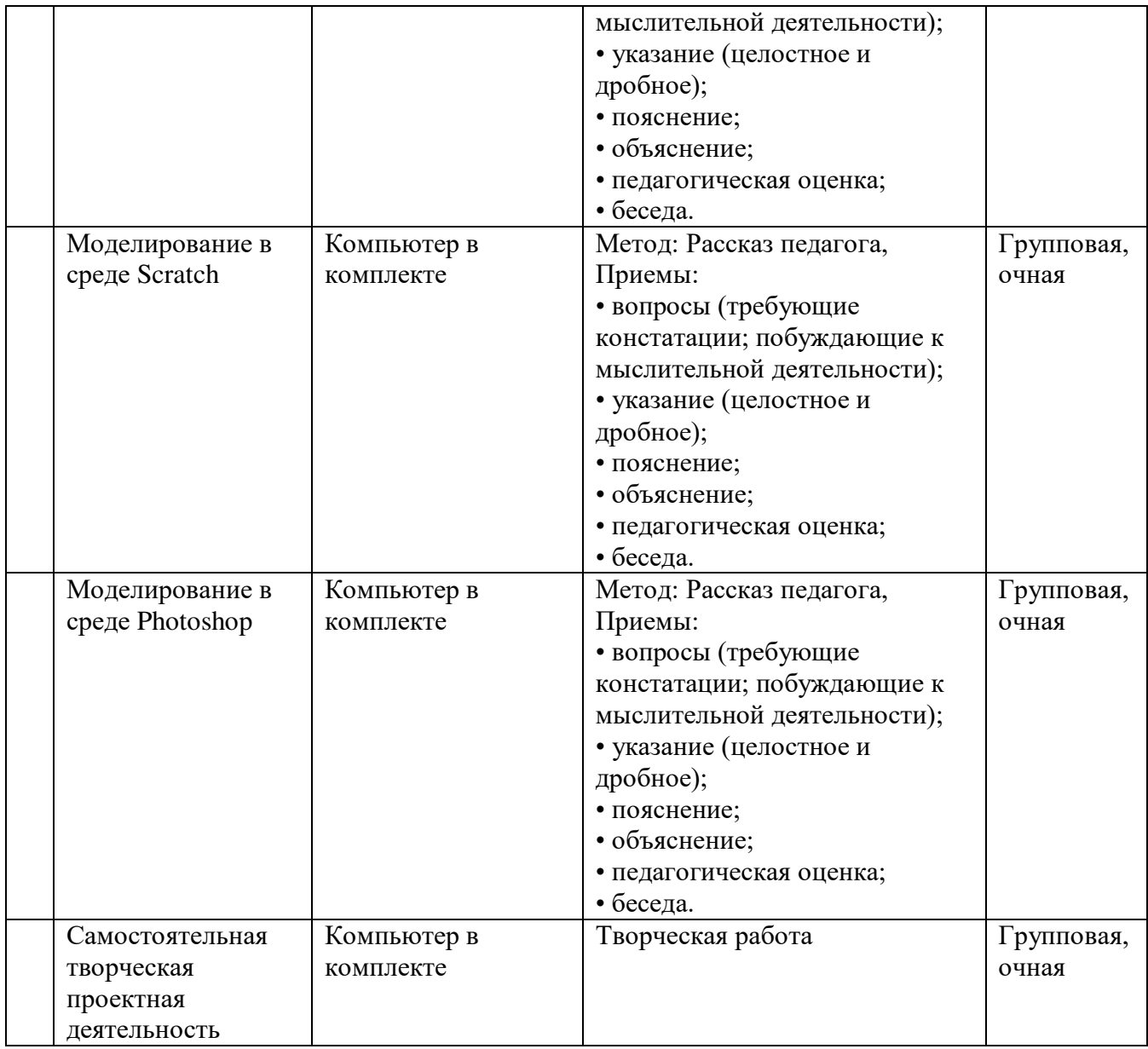

Для поддержки программы используются разработки К. Ю. Полякова, свободно распространяемые через сайт, которые содержит теоретический материал и задания для выполнения практических работ. Оно используется во время занятий для самостоятельной работы и в качестве справочника. Это позволяет успешно организовывать занятия в группах, в которых есть обучающиеся с разным темпом усвоения материала.

Материалы дополнены большим число скриншотов с описанными примерами (лабораторными работами), а также видео на авторском канале – с подробными разъяснениями, ссылками на свободно распространяемое программное обеспечение. Автор записывает эти видео самостоятельно, и они доступны как по ссылкам, так и в открытом доступе.

Также накоплен большой объём презентаций, в которых обучающиеся могут работать совместно и в группе.

### **Информационное обеспечение**

### **Интернет-ресурсы**

- 1. http://adobe.com
- 2. http://www.actionscript.org
- 3. http://www.robertpenner.com/
- 4. http://actionscript.com.ua/
- 5. http://www.flasher.ru/
- 6. http://www.web-planets.narod.ru/webdiz/yrisov/graphiks/flash/
- **7.** http://www.senocular.com/flash/
- **8.** http://kpolyakov.spb.ru/school/flash.htm

### **2.3. Формы аттестации/контроля и оценочные материалы**

*Эффективность образовательной программы* прослеживается по качеству выполняемых работ, участию в выставках различного уровня и итогам аттестации. По итогам первого года обучения проводится промежуточная аттестация, по итогам второго года обучения проводится итоговая аттестация. Промежуточная и итоговая аттестация обучающихсяпроводится в соответствии с «Положением о формах, периодичности, порядке текущего контроля успеваемости и промежуточной аттестации обучающихся» и «Положением о порядке и формах проведения итоговой аттестации обучающихся».

Проверка теоретических знаний проводится в форме тестирования, практических навыков в форме выполнения работы, выбранной педагогом. Результаты тестирования оформляются протоколом.

В начале учебного года проводится диагностика знаний и умений обучающихся для определения исходного уровня обученности в форме практической работы и устного опроса. В процессе всего обучения по программе ведется текущий контроль в форме практической работы, опросе, самооценивании, проведение выставок работ, конкурсов на лучшую работу, в игровой форме.

Анкетирование родителей в течении учебного года, текущий контроль позволяют корректировать учебный процесс для достижения более высоких результатов.

Формой предъявления и демонстрации образовательных результатов являются: выставки работ, участие в конкурсах различного уровня, проведение открытого занятия.

# **ОЦЕНОЧНЫЕ МАТЕРИАЛЫ**

Пакет диагностических методик, позволяющих определить достижения

обучающимися планируемых результатов

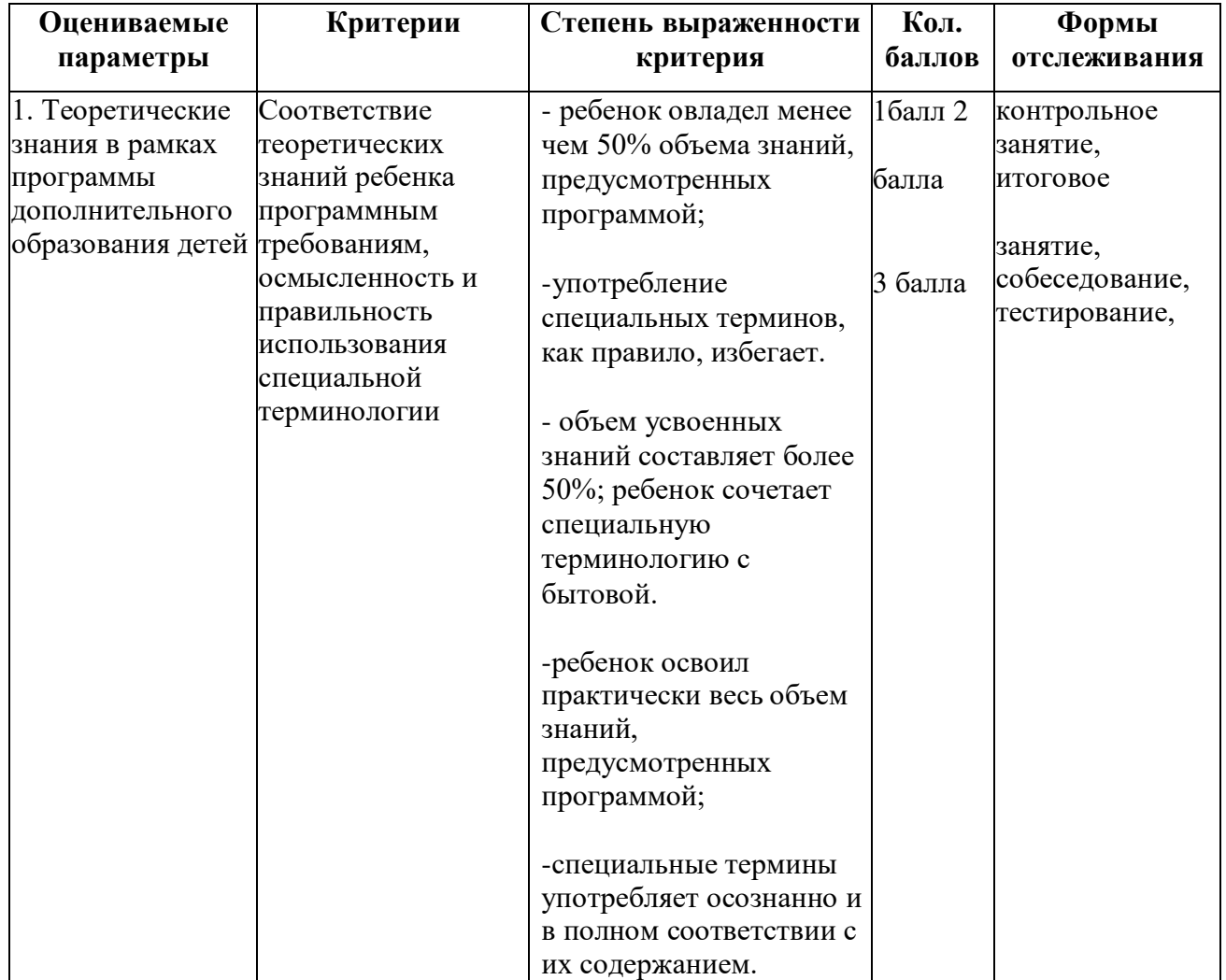

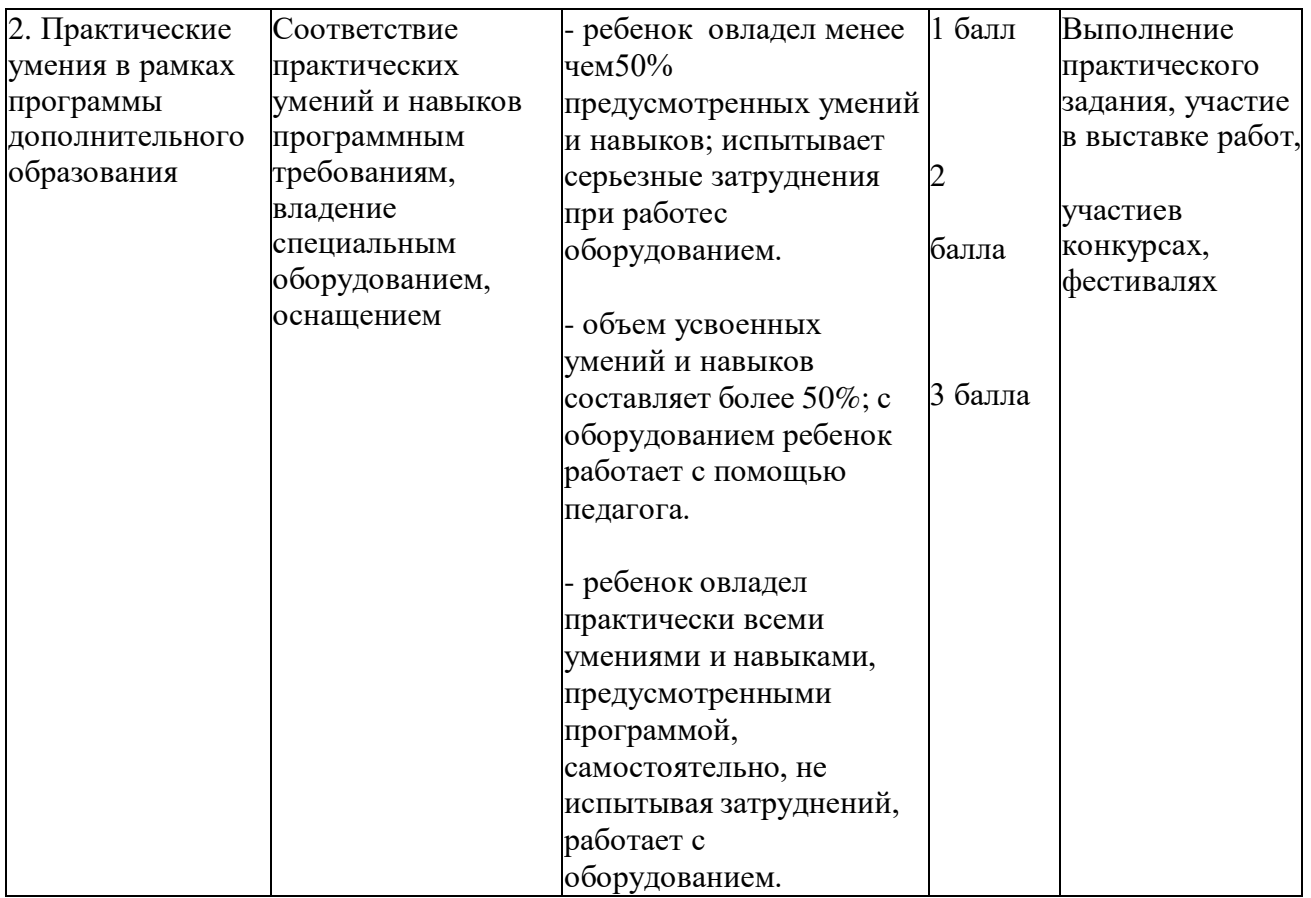

Оценка результатов подготовки отдельного обучающегося складывается по формуле: Т+П,

Где Т – количество баллов по теоретической подготовке;П- количество баллов по практической подготовке.

В соответствии с оценкой результатов подготовки определяется уровень

подготовки обучающегося по программе:

5-6 баллов – высокий уровень, 3-4 – средний уровень,

0-2 – низкий уровень.

### **Список литературы**

#### **Нормативные документы**

1. Федеральный Закон № 273-ФЗ от 29.12.2012 «Об образовании в Российской Федерации».

2. Концепция развития дополнительного образования детей до 2030 года, утвержденная распоряжением Правительства Российской Федерации от 31 марта 2022 г. № 678-р.

3. Приказ Министерства просвещения Российской Федерации от 27.07.2022  $N_2$  629 «Об утверждении Порядка организации и осуществления образовательной деятельности по дополнительным общеобразовательным программам».

4. Письмо Министерства образования и науки РФ от 18 ноября 2015 г. № 09- 3242. «Методические рекомендации по проектированию дополнительных общеразвивающих программ (включая разноуровневые программы)».

5. Письмо Министерства образования и науки РФ от 28 апреля 2017 г. № ВК-1232/09 «Методические рекомендации по организации независимой оценки качества дополнительного образования детей».

6. Постановление Главного государственного санитарного врача РФ от 28.09.2020 № 28 «Об утверждении санитарных правил СП 2.4.3648-20 «Санитарно-эпидемиологические требования к организациям воспитания и обучения, отдыха и оздоровления детей и молодежи».

7. Приказ Минобрнауки России от 23.08.2017 № 816 «Об утверждении Порядка применения организациями, осуществляющими образовательную деятельность, электронного обучения, дистанционных образовательных технологий при реализации образовательных программ.

8. Стратегия развития воспитания в Российской Федерации на период до 2025 года. Утверждена распоряжением Правительства РФ от 29 мая 2015 г. № 996-р.

9. Государственная программа Российской Федерации «Развитие образования. Утверждена Постановлением Правительства РФ от 26 декабря 2017 г. № 1642.

10. Федеральный проект «Успех каждого ребенка» в рамках национального проекта «Образование».

11. Приказ Министерства образования и молодёжной политики Свердловской области от 30.03.2018 г. № 162-Д «Об утверждении Концепции развития образования на территории Свердловской области на период до 2035 года».

12. Приказ Министерства образования и молодежной политики Свердловской области от 26.06.2019 г. № 70-Д «Об утверждении методических рекомендаций «Правила персонифицированного финансирования дополнительного образования детей в Свердловской области».

13. Методические рекомендации «Разработка дополнительных общеобразовательных общеразвивающих программ в образовательных организациях», ГАНОУ СО «Дворец Молодежи» Приказ от 01.11.2021 г. № 934-Д (в соответствии с п.3.6 приказа Министерства Просвещения РФ от 03.09.2019 г. № 467 «Об утверждении целевой модели развития региональных систем дополнительного образования детей»).

14. Положение о структуре, порядке разработки и утверждении дополнительных общеобразовательных общеразвивающих программ в МАУ ДО ДДТ «РАДУГА».

15. Устав МАУ ДО ДДТ «РАДУГА».

### **Для педагога:**

1. Поляков К.Ю. Уроки по Adobe Photoshop CS2. Электронное учебное пособие, 2005.

2. Луций С.A. Самоучитель Photoshop CS. – СПб: Питер, 2005.

3. Поляков К.Ю. Уроки по Adobe Flash CS3. Электронное учебное пособие, 2007.

4. ЗалоговаЛ.А. Компьютерная графика. М,: БИНОМ. Лаборатория знаний, 2005.

5. Голиков Д. В. Scratch для юных программистов. СПб: БХВ-Петербург, 2015

6. Волчёнков Н.Г. Программирование на VisualBasic 6.М,:Инфра-М, 2000

7. Пакнелл Ш., Хог Б., Суонн К.MacromediaFlash 8 для профессионалов. – М: Вильямс, 2006.

8. Пеннер Р. Программирование во Flash MX. СПб: Символ-Плюс, 2005.

9. Айсманн К. Ретуширование и обработка изображений в Photoshop (с CD-

ROM). – Минск.: Вильямс · 2004

# **Для обучающихся:**

1. Ефремов А. А. Photoshop и не только фотография. – СПб: Питер · 2006

2. Панкратова Т. В. Обработка цифровых фотографий (с CD-ROM). СПб: Питер, 2005.

3. Шафрин Ю.А.Информационные технологии. — М.: Лаборатория Базовых Знаний, 1998. — 704 с.

# ДОКУМЕНТ ПОДПИСАН<br>ЭЛЕКТРОННОЙ ПОДПИСЬЮ

## СВЕДЕНИЯ О СЕРТИФИКАТЕ ЭП

Сертификат 176382614773150070335747769939328150673109022246

Владелец Стаценко Татьяна Николаевна

Действителен С 18.04.2023 по 17.04.2024